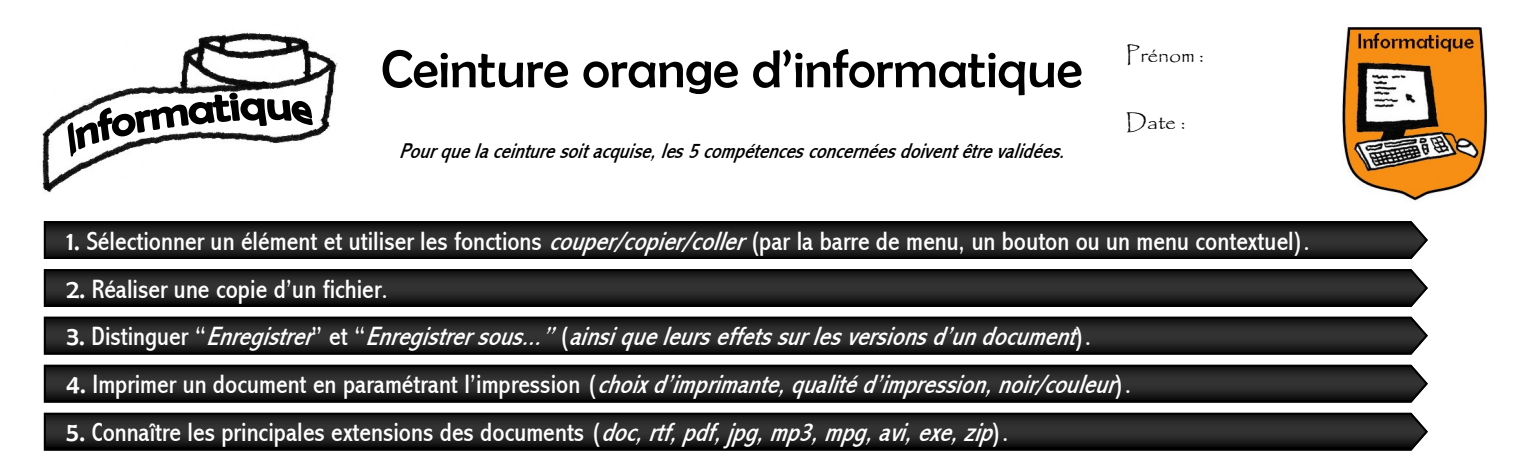

**1.** Écris la phrase suivante, copie-la puis colle-la 20 fois à la suite. Fais ensuite voir l'écran à ton enseignant. **Copier et coller des phrases permet de gagner du temps, surtout lorsqu'il s'agit du refrain d'une chanson.**

(Critère de validation : consigne correctement exécutée.)

**2.** Demande à ton enseignant de te fournir deux clés USB et de t'indiquer quel fichier tu dois faire passer de l'une à l'autre.

(Critère de validation : consigne correctement exécutée.)

**3.** Tu as rouvert un document de texte qui était déjà enregistré. Tu l'as légèrement modifié. Tu as maintenant le choix entre « *Enregistrer* » et « *Enregistrer sous...* ». Explique la différence entre ces deux actions.

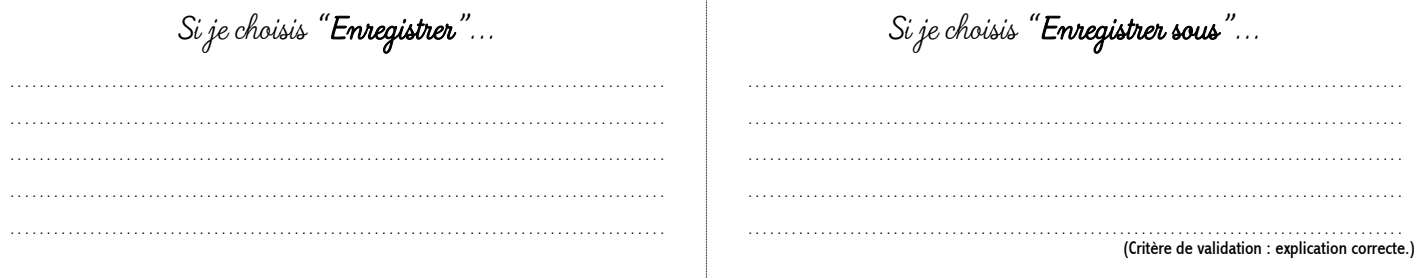

**4.** Choisis un document d'une page, ouvre-le puis imprime-le deux fois de manière à ce que les impressions soient les plus différentes possible : noir ou couleur, haute qualité ou brouillon, en changeant d'imprimante, etc. (Critère de validation : consigne correctement exécutée.)

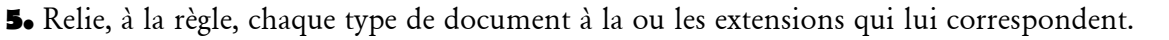

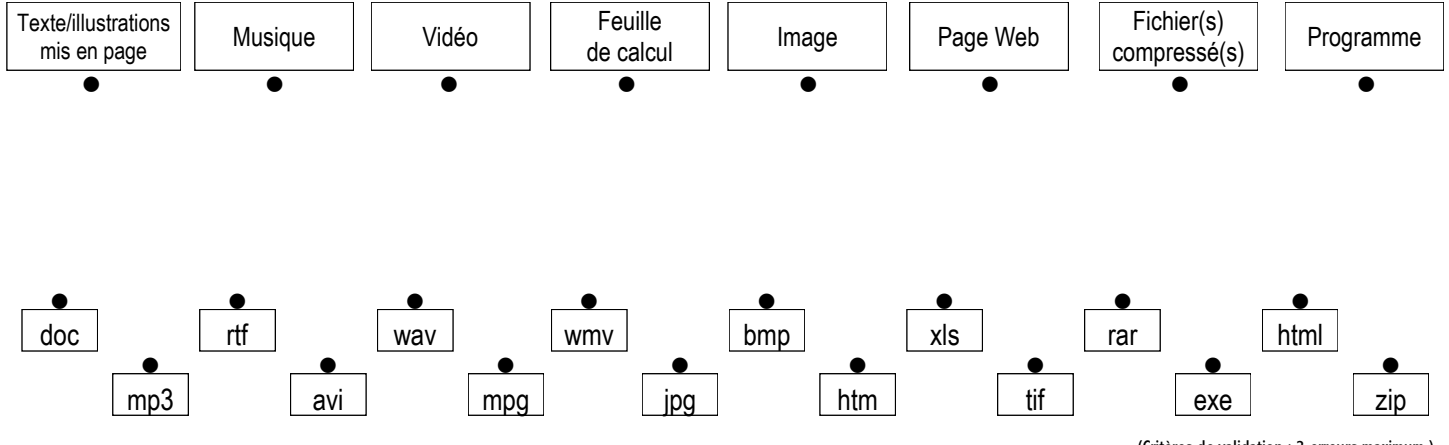

(Critères de validation : 3 erreurs maximum.)

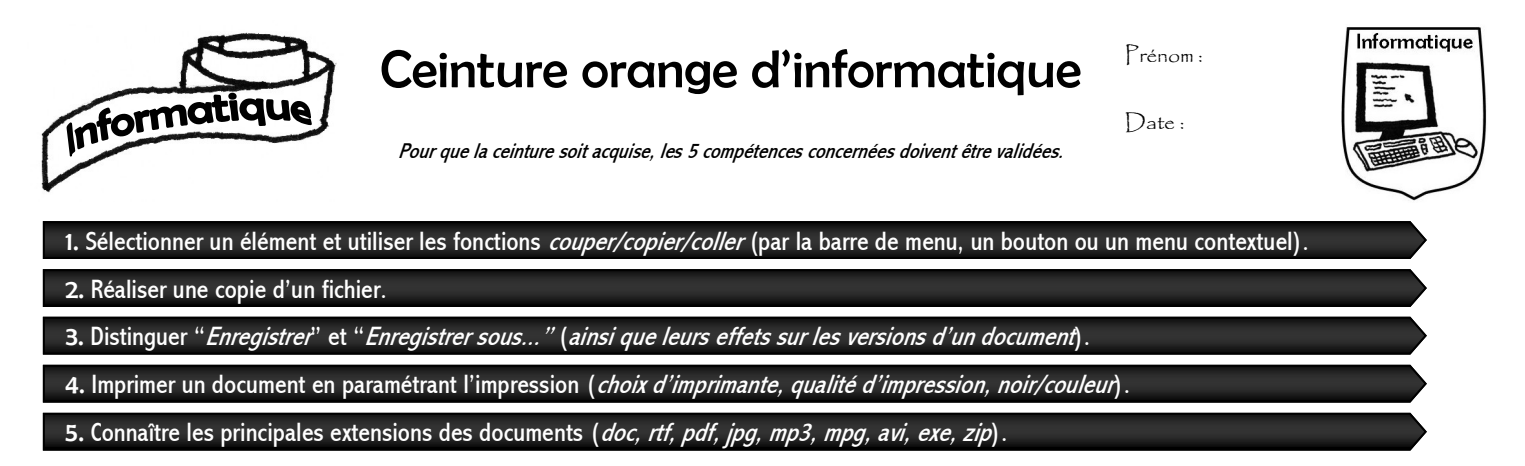

**1.** Écris la phrase suivante, copie-la puis colle-la 20 fois à la suite. Fais ensuite voir l'écran à ton enseignant. **Copier et coller des phrases permet de gagner du temps, surtout lorsqu'il s'agit du refrain d'une chanson.**

(Critère de validation : consigne correctement exécutée.)

**2.** Demande à ton enseignant de te fournir deux clés USB et de t'indiquer quel fichier tu dois faire passer de l'une à l'autre.

(Critère de validation : consigne correctement exécutée.)

**3.** Tu as rouvert un document de texte qui était déjà enregistré. Tu l'as légèrement modifié. Tu as maintenant le choix entre « *Enregistrer* » et « *Enregistrer sous...* ». Explique la différence entre ces deux actions.

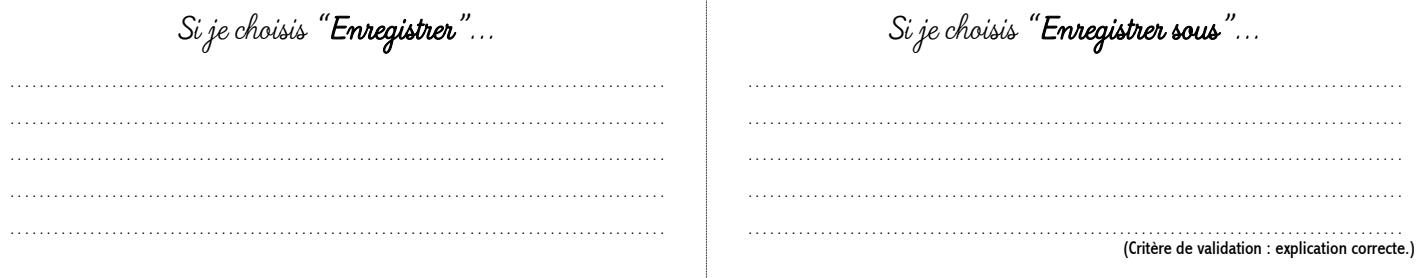

**4.** Choisis un document d'une page, ouvre-le puis imprime-le deux fois de manière à ce que les impressions soient les plus différentes possible : noir ou couleur, haute qualité ou brouillon, en changeant d'imprimante, etc. (Critère de validation : consigne correctement exécutée.)

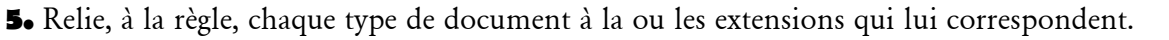

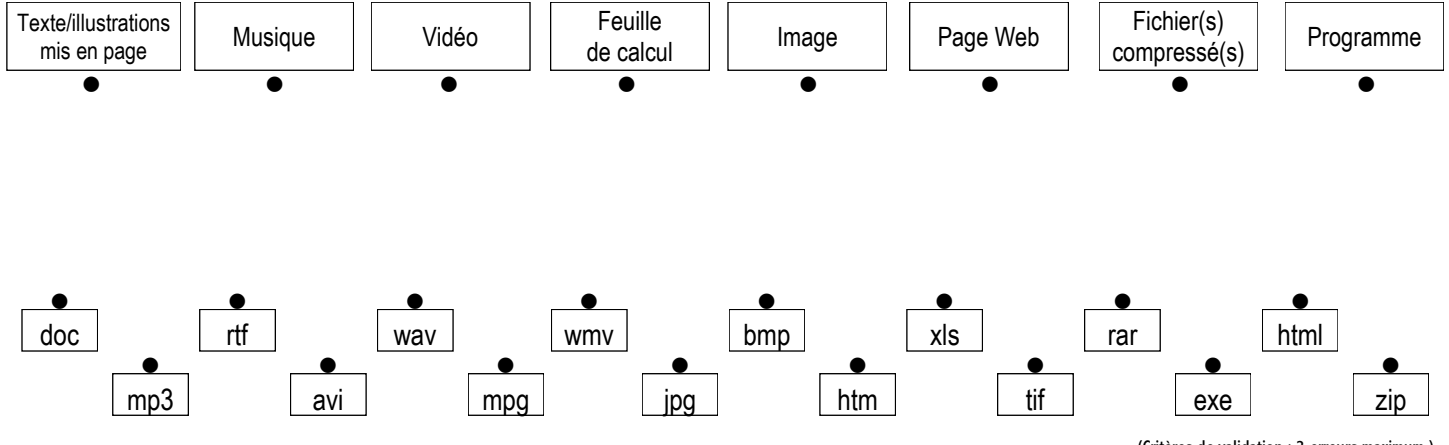

(Critères de validation : 3 erreurs maximum.)